# **OFFICE OF LETTERS & SCIENCES**

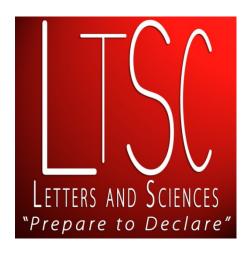

# FOUR SEMESTER PLAN TUTORIAL

Originally Prepared by: William Bisese

Modified by: Eric V. Johnson

## WHAT IS A FOUR SEMESTER PLAN

The "Four Semester Plan" is a requirement for *all* students in Letters and Sciences (LTSC) *each semester*. What is a "Four Semester Plan"? It's a student's academic plan that:

- 1. Allows the student to do an audit of which General Education requirements are complete and plan out how / when they will fulfill the remaining requirements, and
- 2. Displays courses a student will take in the time they are with LTSC, and
- 3. Demonstrates a student understands how to contextualize academic departments' "Four-Year Plans" and synthesize a personalized schedule over four semesters.

# WHAT YOU WILL NEED TO COMPLETE YOUR FOUR SEMESTER PLAN

Print the following items out or have them ready in your internet browser. For the Four Semester Plan it is recommended that you save it to your computer before starting to complete it.

- A. A blank "Four Semester Plan" sheet.
  - ✓ <a href="http://www.ltsc.umd.edu/forms-ltsc.html">http://www.ltsc.umd.edu/forms-ltsc.html</a>
- B. A copy of your unofficial transcript. Go to "Unofficial Transcript."
  - ✓ <u>www.testudo.umd.edu/apps/uotrans/</u>
- C. A "Four-YEAR Plan" from a major in which you are interested.
  - ✓ <u>www.4yearplans.umd.edu/</u>
- D. A copy of a Limited Enrollment Information (LEP) Sheet, if the first major chosen is a Limited Enrollment Program.
  - ✓ <u>www.lep.umd.edu/</u>
- E. An alternative "Four-YEAR Plan" from a major in which you are interested IF THE FIRST MAJOR IS A LIMITED ENROLLMENT PROGRAM.
  - ✓ <a href="http://4yearplans.umd.edu/">http://4yearplans.umd.edu/</a>

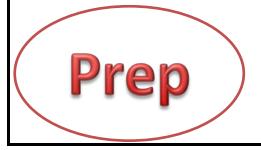

# Now you are ready to begin...

1. Locate the "Four Semester Plan" and either save it to your computer or print it out. Find it on the LTSC website at <a href="www.ltsc.umd.edu">www.ltsc.umd.edu</a> under the top menu link for "Forms". (Be sure you select the correct "Gen Ed" or "CORE" program you are under. Hint: If you started at UM in the fall of 2012, you are Gen Ed.)

Example

| Email:                                           |                                    |         |                                                        | UID#:<br>Date:<br>                     |         |                                           |
|--------------------------------------------------|------------------------------------|---------|--------------------------------------------------------|----------------------------------------|---------|-------------------------------------------|
|                                                  |                                    |         |                                                        | (                                      | ****    |                                           |
| ssigned Advisor:                                 |                                    |         | Winte                                                  | r/Summer                               |         |                                           |
| ajor Interests:                                  |                                    |         | Sen                                                    | nester Course                          | Purpose | Credits                                   |
| URRENT SEMESTER Fall/Sp                          |                                    | -       | IJ —                                                   | <u> </u>                               | -       |                                           |
| Courses                                          | Purpose (GenEd/<br>MAJOR/ELECTIVE) | Credits |                                                        |                                        |         |                                           |
|                                                  |                                    | _       |                                                        | GEN ED                                 | Course  | Semester<br>Completed/<br>To Be Completed |
|                                                  |                                    | _       | s (FS)                                                 | Academic Writing<br>(AW)               |         |                                           |
| Semester Credits 0.0                             | Cumulative Credits                 |         | Studie                                                 | Professional Writing<br>(PW)           |         |                                           |
| ECOND SEMESTER Fall/Spr                          | Transfer Credits                   |         | Fundamental Studies (FS)                               | Math (MA)                              |         |                                           |
| Courses                                          | Purpose                            | Credits | Funda                                                  | Oral Communication<br>(OC)             |         |                                           |
|                                                  |                                    | _       |                                                        | Analytic Reasoning<br>(AR)             |         |                                           |
|                                                  |                                    |         | Natural Science<br>w/ Lab (NL)                         |                                        |         |                                           |
|                                                  |                                    | -       |                                                        | Natural Science<br>(NS or NL)          |         |                                           |
| Semester Credits 0.0  THIRD SEMESTER Fall/Sprin  | Cumulative Credits                 |         | (DS)<br>I-Series                                       | History &<br>Social Science (HS)       |         |                                           |
| Courses                                          | Purpose                            | Credits | Distributive Studies (DS) Two courses must be I-Series | History &<br>Social Science (HS)       |         |                                           |
|                                                  |                                    | _       | ributive<br>ourses n                                   | Humanities (HU)                        |         |                                           |
|                                                  |                                    | _       | Distr<br>Two co                                        | Humanities (HU)                        |         |                                           |
|                                                  |                                    | _       |                                                        | Scholarship in<br>Practice (SP)        |         |                                           |
| Semester Credits 0.0<br>FOURTH SEMESTER Fall/Spi | Cumulative Credits                 |         |                                                        | Scholarship in<br>Practice (SP) -      |         |                                           |
| Courses                                          | Purpose                            | Credits | 20                                                     | Outside Major Req.                     |         |                                           |
|                                                  | 1. 1. <del>1 </del>                | _       | I-Series                                               | I-Series (IS)                          |         |                                           |
|                                                  | -                                  |         | _                                                      | I-Series (IS)                          |         |                                           |
|                                                  | -                                  | _       | Diversity<br>(DV)                                      | Understanding Plural<br>Societies (UP) |         | 9                                         |
| Semester Credits 0.0                             | Cumulative Credits                 | <u></u> | Div                                                    | Cultural Competence<br>(CC) or UP      | -       | 4                                         |

# 2. Print out a copy of your "unofficial transcript" and familiarize yourself with the information and the layout of the transcript.

- a. An unofficial transcript can be found on Testudo: <a href="http://www.testudo.umd.edu/apps/uotrans/">http://www.testudo.umd.edu/apps/uotrans/</a>.
- b. Simply log on to the website and print out your information.
- c. Transcripts are <u>your</u> academic history at Maryland and other colleges. To confirm a course has been transferred or AP scores have posted, always check your unofficial transcript. If Maryland has processed any of those items, you'll see it posted there.
- d. <u>You are responsible</u> for being sure your transcript is correct and each semester's registration is correct.

```
UNOFFICIAL FOR ADVISING PURPOSES ONLY
                                                                     DOB: 01/4/1994
12345678
                  Name, Student
EMAIL:
           names@terpmail.umd.edu
Freshman - First Time
LETTERS AND SCIENCES
                                             Undergraduate Degree Seeking
Gen Ed Program
                                             CURRENT STATUS: REGISTERED FALL 2012
DATE :
TRANSCRIPTS RECEIVED FROM THE FOLLOWING INSTITUTIONS:
                                                 ON 07/03/2012
ADVANCED PLACEMENT EXAM
** TRANSFER CREDIT INFORMATION **
    U.S. GVPT/SCR 4

P 3.00 GVPT170 DSHS

1101 ENG LANG/COMP/SCR 3

WORLD HISTORY/SCR 3

CALCULUS AB/SCR 1

P 0.00 NC

CALCULUS AB/SCR 1

P 0.00 NC

P 0.00 NC
ADVANCED PLACEMENT EXAM
                                                                                      Gen Ed
                                                                                      Designation
                                            P 6.00 ENGL240
P 3.00 PSYC100 DSHS or DSNS
NC 0.00 NC
            PSYCHOLOGY/SCR 4
STATISTICS/SCR 2
UG INST CREDITS
ACCEPTABLE UG INST. CREDITS
APPLICABLE UG INST. CREDITS
                                                     15.00
TOTAL UG CREDITS ACCEPTABLE
                                                      15.00
                                                                            AP and Transfer
                                                      15.00
TOTAL UG CREDITS APPLICABLE
                                                                            Credit Total
** CURRENT COURSE INFORMATION **
1208 Undecided (Letters & Sciences)
    COMM107 5601 3.00 FSOC
BSCI105 5050 4.00 DSNL
                                               REG A 06/29/12
                                                                               06/29/12
                                               REG A 06/29/12
REG A 06/29/12
REG A 06/29/12
                                                                               06/29/12
    MATH130 0251 4.00 FSAR FSMA
ENGL101 0203 3.00 FSAW
                                                                               06/29/12
                                                                               06/29/12
      Course Name
                    Credits
                                                         Date
                                                                      Date
                                  Gen Ed
                                                                                   Date of
                                  Designation
                                                         Added
                                                                      Dropped
                                                                                  Last Action
```

## What to look for on your unofficial transcript:

- A. <u>Terms/Dates</u>: Each semester is denoted by a year/month code to the left of the courses taken during that semester. In the example above you will see three terms showing under the student's "ADVANCED PLACEMENT EXAM" information; 1001, 1101, and 1201. The first two digits indicate the year. The last two digits indicate the month. Near the bottom of the transcript you will see the student's "CURRENT COURSE INFORMATION". The semester for which this student is registered is 1208. The 12 denotes 2012. The 08 denotes fall, because most fall semesters start in August. All semesters are indicated by the following two digit codes: 08 = fall; 01 = spring, 05 = summer I; 07 = summer II; 12 = winter term.
- B. General Education Designation: Go down your transcript and look at each item for which you received credit (this includes any AP, IB, transfer courses, etc.). To the far right of each item you must check to see if it has a General Education designation. In the example above you will see "DSHS" listed to the far right for the AP "U.S. GVPT/SCR 4" credit received. That means the student received credit toward one of the required Distributive Studies History & Social Sciences (DSHS) categories. Similarly you will see "DSHS or DSNS" next to the AP "PSCYCHOLOGY/SCR 4" credit. This means the student can count this as fulfilling either a Distributive Studies History & Social Sciences (DSHS) requirement or a Distributive Studies Natural Science (DSNS) requirement. Note that the example above shows "General Education (Gen Ed)" designations. If you are under the old curriculum, it would show CORE designations.
- C. Equivalent Course Credit: For any credit received outside of taking a UMCP course, it may or may not transfer to your transcript as a course we offer here at Maryland. In the example above the AP "U.S. GVPT/SCR 4" credit received, counts as GVPT170 here at UMCP. You can see this to the right of the AP title and just before the GenEd designation. The same things applies to the AP "PSCYCHOLOGY/SCR 4" credit which counts as PSYC100 here at UMCP. However, not all credits transfer to UMCP as a course we offer. The AP "ENG LANG/COMP/SCR 3" posted as "L1" and counts as 3 credits toward the student's transcript. But it does not count as a specific UMCP course. The "L1" means this counts as an elective. For others you will see "NC" for no credit.
- D. <u>Current Course Information</u>: This section shows you all registration activity for each course or section you've added or dropped. It also shows you the credits and general education designation for each course shown.

## 3. Begin filling out the 4-semester plan:

- a. Start by filling out all information required at the top of the page (date, name, student ID, advisor's name and major interests). DO NOT leave this information blank, as it will not be accepted unless it's complete.
- b. Fill out your first semester courses in the first box. This is simple because all you need to do is copy them from your transcript. In the gray area at the top of the box, include what semester and year these courses are taken.
- c. Fill out the same, corresponding courses in the Gen Ed CHART. Be sure to include any transfer/AP/IB courses from the unofficial transcript (*if applicable*).
- d. When listing your courses, always include their "purpose" and how many credits they are worth.

| LETTER MO SCHOOLS  **Response to Declaration* | Student:     | LE<br>pake, University of Mary<br>Student Name<br>lames@terpmall.umd.edu |         |                               | , MD 2074<br>UID       | 42, http://v<br>#: 1234567<br>e: 09/30/2014 |         |                                           |
|-----------------------------------------------|--------------|--------------------------------------------------------------------------|---------|-------------------------------|------------------------|---------------------------------------------|---------|-------------------------------------------|
| Assigned Adviso                               | John Ad      | visor                                                                    |         | Winte                         | r/Summer               |                                             |         |                                           |
| Major Interests:                              | BSCI         |                                                                          |         | Ser                           | nester                 | Course                                      | Purpose | Credits                                   |
| CURRENT SEMES                                 | TER Fall/Spr | ing 20_ <sup>12</sup>                                                    |         | _                             |                        |                                             | _       | _                                         |
| Course                                        | es           | Purpose (GenEd/<br>MAJOR/ELECTIVE)                                       | Credits |                               |                        |                                             |         |                                           |
| COMM107                                       |              | FSOC                                                                     | 3.0     |                               |                        |                                             |         |                                           |
| BSCI105 (ma<br>MATH130 (m                     |              | DSNL<br>FSMA/FSAR                                                        | 4.0     |                               | GEN                    | ED                                          | Course  | Semester<br>Completed/<br>To Be Completed |
| ENGL101                                       |              | FSAW                                                                     | 3.0     | (FS)                          | Academi<br>(AW)        | e Writing                                   | ENGL101 | FALL 2012                                 |
| Semester Credits                              | 14.0         | Cumulative Credits                                                       | 29.0    | undamental Studies            | Professio<br>(PW)      | nal Writing                                 |         |                                           |
|                                               |              | Transfer Credits                                                         | 15.0    | nental                        | Math (M                | A)                                          | MATH130 | FALL 2012                                 |
| SECOND SEMEST                                 |              | Purpose                                                                  | Credits | Fundar                        | Oral Con<br>(OC)       | nmunication                                 | COMM107 | FALL 2012                                 |
|                                               |              |                                                                          |         |                               | Analytic<br>(AR)       | Reasoning                                   | MATH130 | FALL 2012                                 |
|                                               |              |                                                                          |         |                               | Natural S<br>w/ Lab (1 |                                             | BSCI105 | FALL 2012                                 |
|                                               |              |                                                                          |         |                               | Natural S<br>(NS or N  |                                             |         |                                           |
| Semester Credits THIRD SEMESTER               |              | Cumulative Credits                                                       |         | lies (DS)<br>be I-Serie       | History &<br>Social Sc | k<br>rience (HS)                            | PSYC100 | (AP credit)                               |
| Course                                        |              | Purpose                                                                  | Credits | Studies (DS)<br>must be I-Ser | History &<br>Social Sc | k<br>rience (HS)                            | GVPT170 | (AP credit)                               |
|                                               |              |                                                                          |         | utive                         | Humaniti               | ies (HU)                                    |         |                                           |
| 3                                             |              | Easy! Y                                                                  | ou're w | ell o                         | n youi                 | r way.                                      |         |                                           |

Your 4-semester plan has now become a 3-semester plan.

In the example, the student intends BSCI (Biology) as her first choice of major. Since BSCI is a Limited Enrollment Program (<u>www.lep.umd.edu</u>), she will use the "LEP Sheet" requirements <u>and</u> "Four Year Plan" from BSCI as a basis on filling out the rest of the form.

<u>IMPORTANT</u>: Students must be aware they are required to have an "alternative, non-LEP" major in the event they do not get requirements done for LEPs successfully. Our example chose Nutrition as her alternative major.

- 4. Familiarize yourself with any LEP requirements in which you must meet gateway and GPA goals. Always look at the "transfer" or "internal transfer" requirements. Current UMD students seeking to declare an LEP major are considered "internal transfers". In this example case, BSCI will require:
  - MATH130 and MATH131 with a C- or better. (MATH140/141 are also acceptable alternatives.)
  - BSCI105 and BSCI106 with a C- or better
  - CHEM131/132 and CHEM231/232 with a C- or better
  - A minimum overall GPA of 2.7 or higher (this includes all college coursework taken at UMD and elsewhere)

**Did you know?** There are some LEP majors that allow Freshmen admits that are in their first semester to declare "without" having to meet the gateway requirements. Psychology, Criminal Justice and Government & Politics can all be declared simply by visiting the department's office in the first semester.

In our example, the student does not fall into one of these categories.

# Biological Sciences, Biochemistry, Chemistry and Environmental Science and Policy-Biodiversity and

#### Conservation

#### College of Computer, Mathematical, and Natural Sciences University of Maryland

Limited Enrollment Program Information

For all students who enrolled in these majors Fall 2010 or after regardless of matriculation date.

Contact information: 301-405-2080

http://cmns.umd.edu/

http://cmns.umd.edu/cmnsmajorchange

Certain majors require a limit on the number of students they can accommodate and are designated Limited Enrollment Programs (LEP).

Freshman Direct Admits: All students accepted directly as freshman into Biological Sciences and Biochemistry and Chemistry must complete a series of gateway courses and a review at 45 credits. Gateway criteria include:

#### Biological Sciences majors:

- Completion of MATH 130 and 131 (or 140 and 141) with a minimum grade of C-
- Completion of BSCI 105 and 106 with a minimum grade of C-
- Completion of CHEM 131/132 and CHEM 231/232 with a minimum grade of C-

#### Biochemistry and Chemistry majors:

- · Completion of MATH 140 and 141 with a minimum grade of C-
- Completion of BSCI 105 with a minimum grade of C-
- Completion of (CHEM 131 or 146) and CHEM 177 with minimum grades of C-
- Completion of (CHEM 231 and 232) or CHEM 237 with minimum grades of C-

A minimum grade point average of 2.0 in all courses is required at the 45-credit review

Transfer Admission Requirements: Students beyond their first semester and those off campus wishing to transfer are required to meet the following gateway criteria:

#### Biological Sciences majors:

- Completion of MATH 130 and 131 (or 140 and 141) with a minimum grade of C-
- Completion of BSCI 105 and 106 with a minimum grade of C-
- · Completion of CHEM 131/132 and CHEM 231/232 with a minimum grade of C-

#### Biochemistry and Chemistry majors:

- Completion of MATH 140 and 141 with a minimum grade of C-
- Completion of BSCI 105 with a minimum grade of C-
- Completion of CHEM 131/132 and CHEM 231/232 (or CHEM 146/177 and CHEM 237) with a minimum grade of C-

#### ENSP-Biodiversity and Conservation majors

- Completion of MATH 140 and 141 (or MATH 220 and 221) with a minimum grade of C-
- Completion of BSCI 105 OR 106 with a minimum grade of C-
- Completion of CHEM 131/132 with a minimum grade of C-
- · Completion of ENSP 101 and 102 with a minimum grade of C-

A minimum grade point average of 2.7 in all courses taken at the University of Maryland and all other institutions is required for internal and external transfer students.

When using the LEP Sheets, be sure to look at the information for "Transfer Admission" as students at Maryland are considered "internal transfer" students going from major to major once at Maryland.

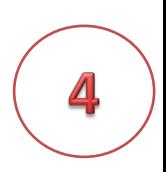

#### Continued... Side 2 of Biology Major Gateway Requirements.

AP/IB credit in Biology will be handled as follows:

- Biological Sciences majors AP/IB placement out of BSCI 105 only students must complete BSCI 106 and BSCI 207 as part of gateway review; AP/IB placement out of BSCI 105 and 106 - students must complete BSCI 207 only as a part of gateway review.
- CHEM and BCHM AP/IB placement out of BSCI 105 will satisfy the biology component of gateway review.
- ENSP AP/IB placement out of BSCI 105 and/or 106 students must complete BSCI 207 as a part of gateway review.

Students with AP/IB credit for CHEM 131/132 must complete CHEM 231/232 and CHEM 241/242 as part of the gateway review.

#### PLEASE NOTE

- Only one "gateway" or performance review course may be repeated to earn the required grade and that course may only be repeated once.
- Students may apply only once to an LEP. Students who are directly admitted and fail to meet the
  performance review criteria will be dismissed from the major and may not reapply.
- Students must maintain a minimum cumulative GPA of 2.0. Failure to do so will result in dismissal from the major.
- Any student denied admission or dismissed from the major may appeal in writing directly to the Assistant Dean for Student Services – 1300 Symons Hall.

\_\_\_\_\_

5.29.14

Note in the example, BSCI has very specific rules about students who have AP credit for gateway courses. Always read entire LEP sheets and all rules.

From comparing the department's Four Year Plan (<u>www.4yearplans.umd.edu</u>) to your own, you can compare how quickly you'll move through the major.

General Biology Four Year Academic Plan

| Year 1                    | 1 Fall                   |        |       | Spring                   |           |       |  |  |
|---------------------------|--------------------------|--------|-------|--------------------------|-----------|-------|--|--|
|                           |                          | Credit | Grade |                          | Credit    | Grade |  |  |
| Gateway Requirements      | -                        |        |       |                          |           |       |  |  |
| must be completed by 45   |                          | _      |       |                          |           |       |  |  |
| credits. C- or better     | ENGL101 (AW)             | 3      |       |                          |           |       |  |  |
|                           | MATH130 or 140 (AR)      | 100    |       | MATH131 or 141           | 4         |       |  |  |
|                           | BSCI106 (NL)             | 4      | _     | BSCI105C (NL)            | 4         |       |  |  |
| ENGL 101                  | CHEM131                  | 3      |       | CHEM231 <b>—</b>         | 3         |       |  |  |
| MATH130/131               | CHEM132 <b>—</b>         | 1      |       | CHEM232                  | 1         |       |  |  |
| BSCI105/106               | UNIV100                  | 1      |       | Humanities * (HU)        | 3         |       |  |  |
| CHEM131/132               |                          | -      | -     |                          |           |       |  |  |
| CHEM231/232               | Total                    | 16     |       | Total                    | 15        |       |  |  |
| Year 2                    |                          |        |       |                          |           |       |  |  |
| December of 2 December of | DCC1207                  |        |       | DCC1222                  | -         |       |  |  |
| Benchmark 2 Requirements  | BSCI207                  | 3      |       | BSCI222                  | 4         | _     |  |  |
|                           | CHEM241                  | 3      | _     | CHEM271                  | 2         | _     |  |  |
| Major Requirements        | CHEM242                  | 1      |       | CHEM272                  | 2         |       |  |  |
| BSCI222                   | Elective                 | 3      | _     | Humanities * (HU)        | 3         |       |  |  |
| BSCI207                   | History/Social Science * |        | 3     | Schol. In Practice -(SP) | non major | 3     |  |  |
| CHEM241/242               | Elective                 | 3      |       |                          |           |       |  |  |
| CHEM271/272               | Total                    | 16     |       | Total                    | 14        |       |  |  |
| Year 3                    |                          |        |       |                          |           |       |  |  |
|                           | BCHM461                  | 3      |       |                          |           |       |  |  |
|                           | PHYS121                  | 4      | _     | PHYS122                  | 4         |       |  |  |
|                           | Adv. Prog.               | 3-4    |       | Adv. Prog.               | 6-8       | _     |  |  |
|                           | History/Social Sciences  |        | 3     | ENGL39X (PW)             | 3         | _     |  |  |
|                           | riistory/social sciences | (113)  | 3     | ENGLSSA (FVV)            | 3         |       |  |  |
|                           | Total                    | 13-14  |       | Total                    | 13-15     |       |  |  |
| Year 4                    |                          |        |       |                          |           |       |  |  |
|                           |                          |        |       |                          |           |       |  |  |
| Major Requirements        | BIOM301                  | 3      |       | Adv. Prog.               | 6-8       |       |  |  |
|                           | Avd. Prog.               | 3-5    |       | Elective                 | 3         |       |  |  |
|                           | Scholar in Practice (SP) | 3      |       | Elective                 | 3         |       |  |  |
|                           | Elective                 | 3      |       | Oral Comm. (OC)          | 3         |       |  |  |
|                           | Elective                 | 3      |       |                          |           |       |  |  |
|                           | Total                    | 15-17  |       | Total                    | 15-17     |       |  |  |

<sup>\*</sup>All students must complete two Distributive Studies courses that are approved I-Series courses.

Students must also complete Understanding Plural Society and Cultural Competence courses that may also fulfill a Distributive Studies category.

**IMPORTANT NOTE**: In this example, it is important to recognize a student could mimic the directly admitted student already in the major (many sciences courses in one semester) or extend his or her time in LTSC with gateways, assuring they can achieve the needed GPA requirements. The example stretches the courses over four semesters and may effect graduating timing.

- 5. Place the LEP Gateway requirements in the plan for the upcoming semesters. Be sure to check pre-requisites in Testudo for each course. There are also credit requirements in some cases for taking specific courses.
  - a. List remaining Gateway courses for LEP entrance in future semesters, paying strict attention to pre-requisites and credit limits.
  - b. Timing of some courses is crucial. It's important to work with your advisor if you have concerns about semesters that seem to "technically" (science and math) heavy.
  - c. Remember math placement may affect your planning. Always check courses for math placement requirements, especially in the sciences.

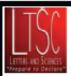

# LETTERS & SCIENCES FOUR SEMESTER PLAN

1117 Hornbake, University of Maryland, College Park, MD 20742, http://www.ltsc.umd.edu, (301) 314-8418

 Student:
 Student Name
 UID#:
 123456789

 Email:
 names@terpmail.umd.edu
 Date:
 09/30/2014

| Assigned Advisor: John Ad  | dvisor                             |         | Winter/S                                             |
|----------------------------|------------------------------------|---------|------------------------------------------------------|
| Major Interests: BSCI      |                                    |         | Semes                                                |
| CURRENT SEMESTER Fall/Sp   | ring 20_12                         |         |                                                      |
| Courses                    | Purpose (GenEd/<br>MAJOR/ELECTIVE) | Credits |                                                      |
| COMM107                    | FSOC                               | 3.0     |                                                      |
| BSCI105 (major)            | DSNL                               | 4.0     |                                                      |
| MATH130 (major)            | FSMA/FSAR                          | 4.0     | •                                                    |
| ENGL101                    | FSAW                               | 3.0     | € A                                                  |
|                            |                                    |         | (A                                                   |
|                            |                                    |         | je Pr                                                |
| Semester Credits 14.0      | Cumulative Credits                 | 29.0    | <u>\$</u> (P                                         |
|                            | Transfer Credits                   | 15.0    | Fundamental Studies (FS)                             |
| SECOND SEMESTER Fall/Spri  | ing 20_13                          |         |                                                      |
| Courses                    | Purpose                            | Credits | Ping (C                                              |
| MATH131                    | Major                              | 4.0     | A                                                    |
| BSCI106 (major)            | DSNL                               | 4.0     | (A                                                   |
|                            |                                    |         | N.                                                   |
|                            |                                    |         | w                                                    |
|                            |                                    |         | N                                                    |
|                            |                                    |         | (V)                                                  |
| Semester Credits 8.0       | Cumulative Credits                 |         | E ij H                                               |
| THIRD SEMESTER Fall/Spring | g 20 <u>1</u> 3                    |         | Distributive Studies (DS) we courses must be I-Serie |
| Courses                    | Purpose                            | Credits | μğtμ                                                 |
| CHEM131                    | Major                              | 3.0     | e Stu                                                |
| CHEM132                    | Major                              | 1.0     | H Se H                                               |
|                            |                                    |         | it ib                                                |
|                            |                                    |         | a № H                                                |
|                            |                                    |         |                                                      |
|                            |                                    |         | So<br>Pr                                             |
| Semester Credits 4.0       | Cumulative Credits                 |         | Sc                                                   |
| FOURTH SEMESTER Fall Spr   | ing 20                             |         | Pr                                                   |
| Courses                    | Purpose                            | Credits | O                                                    |
| CHEM231                    | Major                              | 3       | ries I-S                                             |
| CHEM232                    | Major                              | 1       | I-Series                                             |
|                            |                                    |         | _ I-9                                                |
|                            |                                    |         |                                                      |
|                            |                                    |         | Sersit                                               |
|                            |                                    |         | <u>`</u>                                             |
| 4.0                        | Cumulative Credits                 |         | - G                                                  |
|                            |                                    |         |                                                      |

| I  | Winter/Summe | r      |         |         |
|----|--------------|--------|---------|---------|
| ſ  | Semester     | Course | Purpose | Credits |
| 11 |              |        |         |         |
| łl |              |        |         |         |
| II |              |        |         |         |
| Ш  |              |        |         |         |

| _                         |                                                         |         |                                           |
|---------------------------|---------------------------------------------------------|---------|-------------------------------------------|
|                           | GEN ED                                                  | Course  | Semester<br>Completed/<br>To Be Completed |
| s (FS)                    | Academic Writing (AW) ENGL101                           |         | FALL 2012                                 |
| Fundamental Studies (FS)  | Professional Writing<br>(PW)                            |         |                                           |
| mental                    | Math (MA)                                               | MATH130 | FALL 2012                                 |
| Funda                     | Oral Communication (OC)                                 | COMM107 | FALL 2012                                 |
|                           | Analytic Reasoning<br>(AR)                              | MATH130 | FALL 2012                                 |
|                           | Natural Science<br>w/ Lab (NL)                          | BSCI105 | FALL 2012                                 |
|                           | Natural Science<br>(NS or NL)                           | BSCI106 | Spring 2013                               |
| s (DS)<br>I-Serie         | History &<br>Social Science (HS)                        | PSYC100 | (AP credit)                               |
| Distributive Studies (DS) | History &<br>Social Science (HS)                        | G∨PT170 | (AP credit)                               |
| ributiv                   | Humanities (HU)                                         |         |                                           |
| Dist<br>Two c             | Humanities (HU)                                         |         |                                           |
|                           | Scholarship in<br>Practice (SP)                         |         |                                           |
|                           | Scholarship in<br>Practice (SP) -<br>Outside Major Req. |         |                                           |
| Series                    | I-Series (IS)                                           |         |                                           |
| T                         | I-Series (IS)                                           |         |                                           |
| versity<br>DV)            | Understanding Plural<br>Societies (UP)                  |         |                                           |
| Di<br>(                   | Cultural Competence<br>(CC) or UP                       |         |                                           |

- 6. Remember, if you are planning on an LEP major, you must have an "alternative" or "parallel," non-LEP major in mind. In our example, the student is choosing Nutrition as a possible alternative major.
  - a. Check out the Non-LEP program sheet you printed out when preparing this exercise.
  - b. List any initial courses from the 4 year plan of a non-LEP major into the schedule, to prepare for a scenario in which you do not make it into a chosen LEP program.

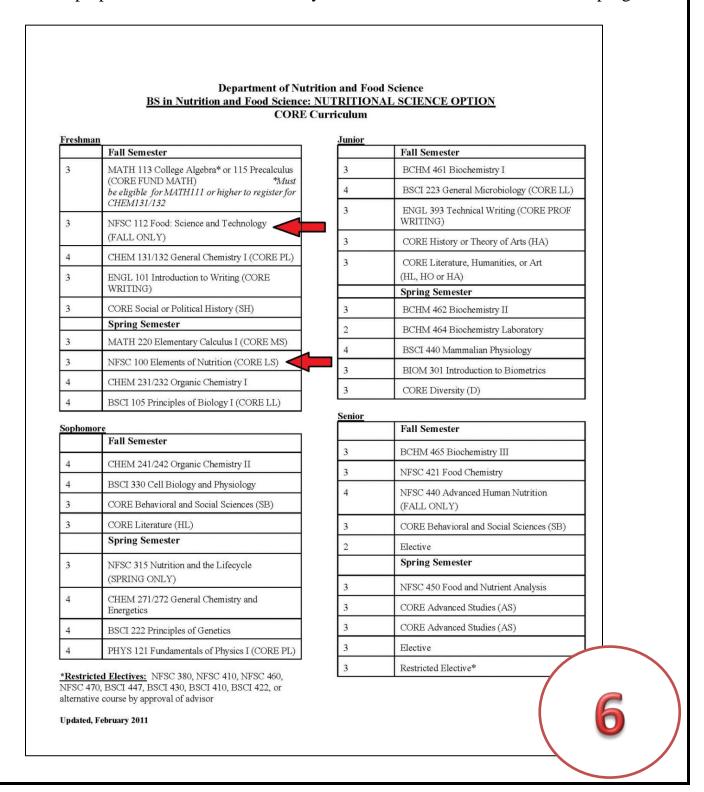

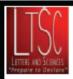

# LETTERS & SCIENCES FOUR SEMESTER PLAN

1117 Hornbake, University of Maryland, College Park, MD 20742, http://www.ltsc.umd.edu, (301) 314-8418

Student: Student Name UID#: 123456789 Date: 09/30/2014 Email: names@terpmall.umd.edu (mm/dd/yyyy)

| Assigned Adviso    | r: John Advisor   | r                   |                   | Winte                            | r/Summer                | •                    |             |                               |
|--------------------|-------------------|---------------------|-------------------|----------------------------------|-------------------------|----------------------|-------------|-------------------------------|
| Major Interests:   | BSCI              |                     |                   | Sen                              | nester                  | Course               | Purpose     | Credits                       |
| CURRENT SEMES      | TER Fall/Spring 2 | 20_12               |                   |                                  |                         |                      |             |                               |
| Course             |                   | Purpose (GenEd      |                   |                                  |                         |                      |             |                               |
| COMM107            |                   | FSOC                | 3.0               |                                  |                         |                      |             |                               |
| BSCI105 (ma        | jor)              | DSNL                | 4.0               |                                  | CENT                    |                      |             | Semester                      |
| MATH130 (ma        | ajor)             | FSMA/FSAR           | 4.0               |                                  | GEN                     | ED                   | Course      | Completed/<br>To Be Completed |
| ENGL101            |                   | FSAW                | 3.0               | <u>@</u>                         | Academi                 | ic Writing           | ENIOL 404   |                               |
|                    |                   |                     |                   | E                                | (AW)                    |                      | ENGLIOT     | FALL 2012                     |
|                    |                   |                     |                   | ıdie                             |                         | onal Writing         |             |                               |
| Semester Credits   | 14.0              | umulative Credi     | ts 29.0           | Sta                              | (PW)                    |                      |             |                               |
|                    |                   | Transfer Credits    | 15.0              | Pundamental Studies (FS)         | Math (M                 | A)                   | MATH130     | FALL 2012                     |
| SECOND SEMESTI     | ER Fall/Spring 20 | 0_13                |                   | dam                              | O-1.C                   | nmunication          |             |                               |
| Course             | ?s                | Purpose             | Credits           | Į.                               | (OC)                    | nmunication          | COMM107     | FALL 2012                     |
| MATH131            |                   | Major               | 4.0               |                                  | Analytic                | Reasoning            | MATUAGO     | EALL 2042                     |
| BSCI106 (maj       | or)               | DSNL                | 4.0               |                                  | (AR)                    | _                    | MATH130     | FALL 2012                     |
|                    |                   |                     |                   |                                  | Natural S<br>w/ Lab (1  |                      | BSCI105     | FALL 2012                     |
|                    |                   |                     |                   |                                  | Natural S               |                      | DSCI106     | Spring 2013                   |
|                    |                   |                     |                   | <b>3</b> 9                       | (NS or N                | L)                   | BSCI 100    | Spring 2013                   |
| Semester Credits   |                   | umulative Credi     | ts                | Serie                            | History &               | &<br>                | PSYC100     | (AP credit)                   |
| THIRD SEMESTER     | Fall/Spring 20_   | <u>1</u> 3          |                   | Studies (DS)<br>nust be I-Series | ├──                     | cience (HS)          | 1 0 1 0 100 | (/ ii orodit)                 |
| Course             | 25                | Purpose             | Credits           | Stud<br>ust b                    | History &               | &<br>cience (HS)     | GVPT170     | (AP credit)                   |
| CHEM131            |                   | Major               | 3.0               | ive S                            | Social Sc               | rience (113)         |             | ,                             |
| CHEM132<br>NFSC112 |                   | Major_<br>Alternate | <u>1.0</u><br>3.0 | Distributive                     | Humaniti                | ies (HU)             |             |                               |
|                    |                   |                     |                   | Dist<br>Two c                    | Humanit                 | ies (HU)             |             |                               |
|                    |                   |                     |                   |                                  | Scholars                | hip in               |             |                               |
|                    | 7.0               |                     |                   |                                  | Practice (              |                      |             |                               |
| Semester Credits   |                   | umulative Credi     | ts                |                                  | Scholars                |                      |             |                               |
| FOURTH SEMEST      |                   | _                   | 5 Pr              |                                  | Practice (<br>Outside ) | (SP) -<br>Major Req. |             |                               |
| CHEM231            | 25                | Purpose<br>Major    | Credits<br>3      | 25                               |                         |                      |             |                               |
| CHEM232            |                   | Major               | 1                 | Series                           | I-Series (              | (IS)                 |             |                               |
| NFSC100            |                   | Alternate           | 3                 | >                                | I-Series (              | (IS)                 |             |                               |
|                    |                   |                     |                   | À C                              | Understa                | nding Plural         |             |                               |
|                    |                   |                     |                   | Diversity<br>(DV)                | Societies               |                      |             |                               |
| Semester Credits   | 7.0               | umulative Credit    | ts                | Ö                                | Cultural<br>(CC) or U   | Competence<br>UP     |             |                               |

7. Plan future General Education courses in future semesters. Often General Education courses will also fulfill gateway requirements. In our example, BSCI105, PSCY100 and MATH130 all fulfill both requirements. Find courses that fit the remaining Ged Ed categories on Testudo and remember they're just ideas! You can always change your mind in the future. Just be sure, with your advisors help, you're making good decisions.

#### **REMEMBER:**

- ✓ Things change. Your four-semester plan is not written in stone. It will change as you take courses, earn grades and make new decisions affecting your future.
- ✓ Fill out all blanks. The process is most important with the four-semester plans. When you declare a major, you'll be expected to do four YEAR plans!
- ✓ Take time with this exercise. It's not difficult, but it does require some brainpower.

# YOU'RE ALMOST DONE! BE SURE TO SIGN THE BACK OF THE FOUR-SEMESTER PLAN!

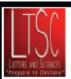

# LETTERS & SCIENCES FOUR SEMESTER PLAN

1117 Hornbake, University of Maryland, College Park, MD 20742, http://www.ltsc.umd.edu, (301) 314-8418

UID#: 123456789 Student: Student Name Email: names@terpmall.umd.edu Date: 09/30/2014 (mm/dd/yyyy)

| Assigned Advisor: John A  | dvisor                             |              | Winte               | r/Summer                           |       |                   |                               |
|---------------------------|------------------------------------|--------------|---------------------|------------------------------------|-------|-------------------|-------------------------------|
| Major Interests: BSCI     |                                    |              | Sen                 | nester Co                          | urse  | Purpose           | Credits                       |
| CURRENT SEMESTER Fall/Sp  | oring 20_12                        |              | l                   |                                    |       |                   |                               |
| Courses                   | Purpose (GenEd/<br>MAJOR/ELECTIVE) | Credits      |                     |                                    |       |                   |                               |
| COMM107                   | FSOC                               | 3.0          |                     |                                    |       |                   |                               |
| BSCI105 (major)           | DSNL                               | 4.0          |                     | OFFI ED                            |       |                   | Semester                      |
| MATH130 (major)           | FSMA/FSAR                          | 4.0          |                     | GEN ED                             |       | Course            | Completed/<br>To Be Completed |
| ENGL101                   | FSAW                               | 3.0          | ·                   | Academic Writi                     | ne    | <b>5</b> 1101.404 |                               |
|                           |                                    |              | (FS)                | (AW)                               | -6    | ENGL101           | FALL 2012                     |
|                           |                                    |              | die                 | Professional Wr                    | iting | Conior            | Voor                          |
| Semester Credits 14.0     | Cumulative Credits                 | 29.0         | Stu                 | (PW)                               |       | Senior            | Year                          |
|                           | Transfer Credits                   | 15.0         | Tage 1              | Math (MA)                          |       | MATH130           | FALL 2012                     |
| SECOND SEMESTER Fall/Spr  | ing 20 <sup>13</sup>               |              | Oundamental Studies | _ ` `                              |       | 1017 (1111100     | 17.EE 2012                    |
| Courses                   | Purpose                            | Credits      | Pun                 | Oral Communic<br>(OC)              | ation | COMM107           | <b>FALL 2012</b>              |
| MATH131                   | Major                              | 4.0          | -                   | • •                                |       |                   |                               |
| BSCI106 (major)           | DSNL                               | 4.0          |                     | Analytic Reason<br>(AR)            | ung   | MATH130           | FALL 2012                     |
| PHIL209T                  | HU/IS                              | 3.0          |                     | Natural Science                    |       | D001405           | EALL 0040                     |
| Elective                  | Elective                           | 3.0          |                     | w/ Lab (NL)                        |       | BSCI105           | FALL 2012                     |
|                           |                                    |              |                     | Natural Science                    |       | BSC1106           | Spring 2013                   |
|                           |                                    |              | 8                   | (NS or NL)                         |       | BOCITOO           | Opining 2010                  |
| Semester Credits 14.0     | Cumulative Credits                 | 43.0         | (DS)<br>I-Serie     | History &<br>Social Science (      | ric)  | PSYC100           | (AP credit)                   |
| THIRD SEMESTER Fall/Sprin | g 20 <u>1</u> 3                    |              | lies (              |                                    | па)   |                   | (/ 11 010411)                 |
| Courses                   | Purpose                            | Credits      | Stud<br>ast b       | History &<br>Social Science (      | HC)   | GVPT170           | (AP credit)                   |
| CHEM131                   | Major                              | 3.0          | ive S               | Social Science (                   | па)   |                   | (,                            |
| CHEM132                   | Major                              | 1.0          | tributiv<br>courses | Humanities (HU                     | D     | PHIL209T          | SPRING 2013                   |
| NFSC112<br>AMST101        | Alternate                          | 3.0          | Distri<br>70 co     |                                    |       |                   |                               |
| KNES240                   | CC HU/UP                           | 3.0          | T P                 | Humanities (HU                     | D     | AMST101           | FALL 2013                     |
| Elective                  | Elective                           | 3.0          |                     | Scholarship in                     |       | VACIDATE SE       |                               |
| 18.0                      |                                    | 59.0         |                     | Practice (SP)                      |       | will do in        | my major                      |
| Semester Credits          | Cumulative Credits                 | 00.0         |                     | Scholarship in                     |       | ARTT100           | SPRING                        |
| FOURTH SEMESTER Fall/Spi  |                                    | 5 Pr         |                     | Practice (SP) -<br>Outside Major R | lea.  |                   | 2014                          |
| Courses<br>CHEM231        | Purpose<br>Major                   | Credits<br>3 | 23                  |                                    | 1     |                   |                               |
| CHEM232                   | Major                              | 1            | l-Series            | I-Series (IS)                      |       | PHIL209T          | SPRING 2013                   |
| NFSC100                   | Alternate                          | 3            | 77                  | I-Series (IS)                      |       | DSCI21E           | SPRING 2014                   |
| ARTT100                   | SP                                 | 3            |                     | r-series (13)                      |       | B3CI2 I5          | OF ININO 2014                 |
| BSCI215                   | IS                                 | 3            | rsity<br>V)         | Understanding I                    | lural | AMST101           | FALL 2013                     |
|                           |                                    |              | Diversity<br>(DV)   | Societies (UP)                     |       | ,                 | . / LEE 2010                  |
| Semester Credits 13.0     | Cumulative Credits                 | 12.0         |                     | Cultural Compe<br>(CC) or UP       | tence | KNES240           | FALL 2013                     |

## DON'T FORGET THE BACK PAGE! SIGN YOUR MASTERPIECE!

# LETTERS & SCIENCES Four Semester Plan Instructions

Disclaimer: This four semester plan will serve as an academic guide while you are in Letters and Sciences. This information should be updated each semester, as needed. It is your responsibility to pay attention to the deadlines and requirements for your intended major(s).

Advisor

Signature

Student

Signature

7